### Robot Vacuum Cleaner

 $200711438$ 200711457 유종 200711470

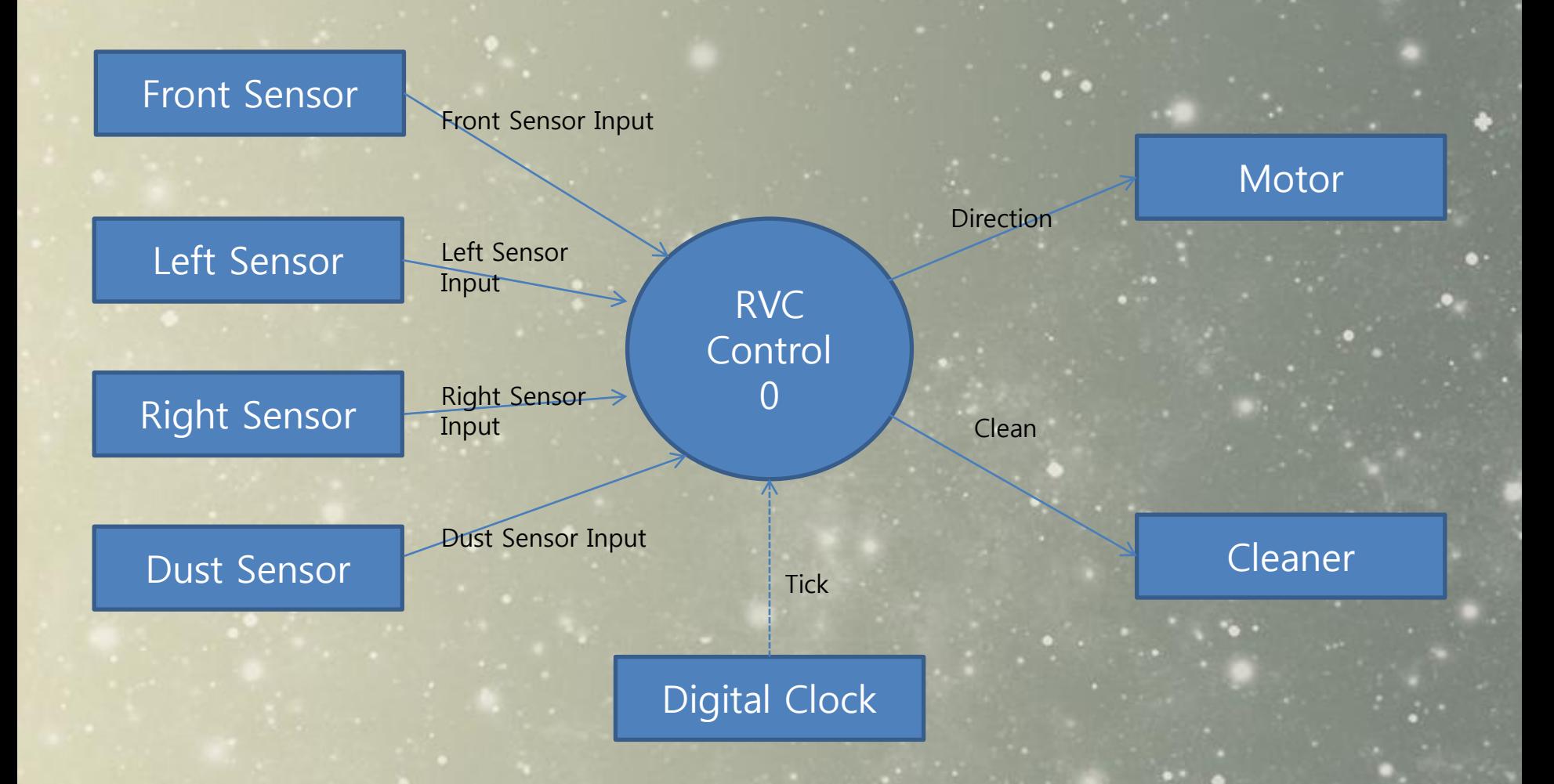

### • Data Dictionary

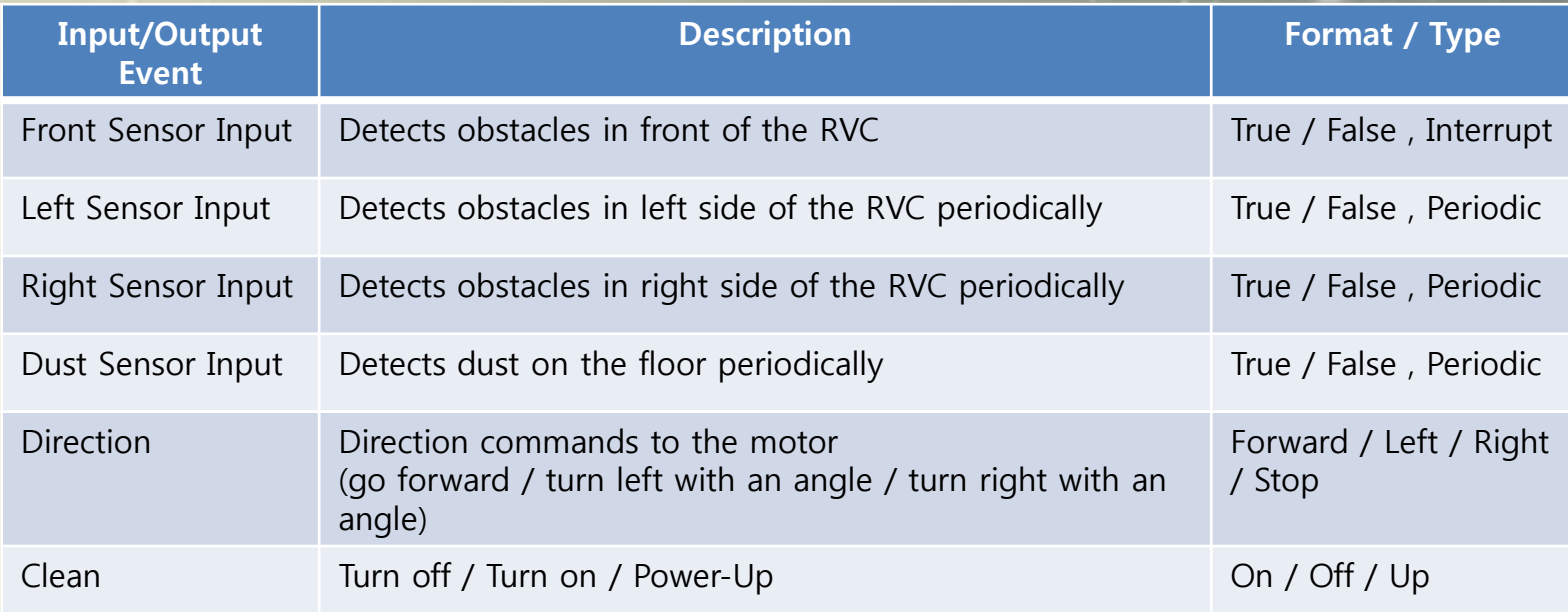

Front Sensor Input

Direction

Left Sensor Input

**Obstacle** & Dust Detection 1

Obstacle & Dust Location

Cleaner & Motor Control 2

Dust Sensor Input Tick

### DFD Level 2 – RVC Example

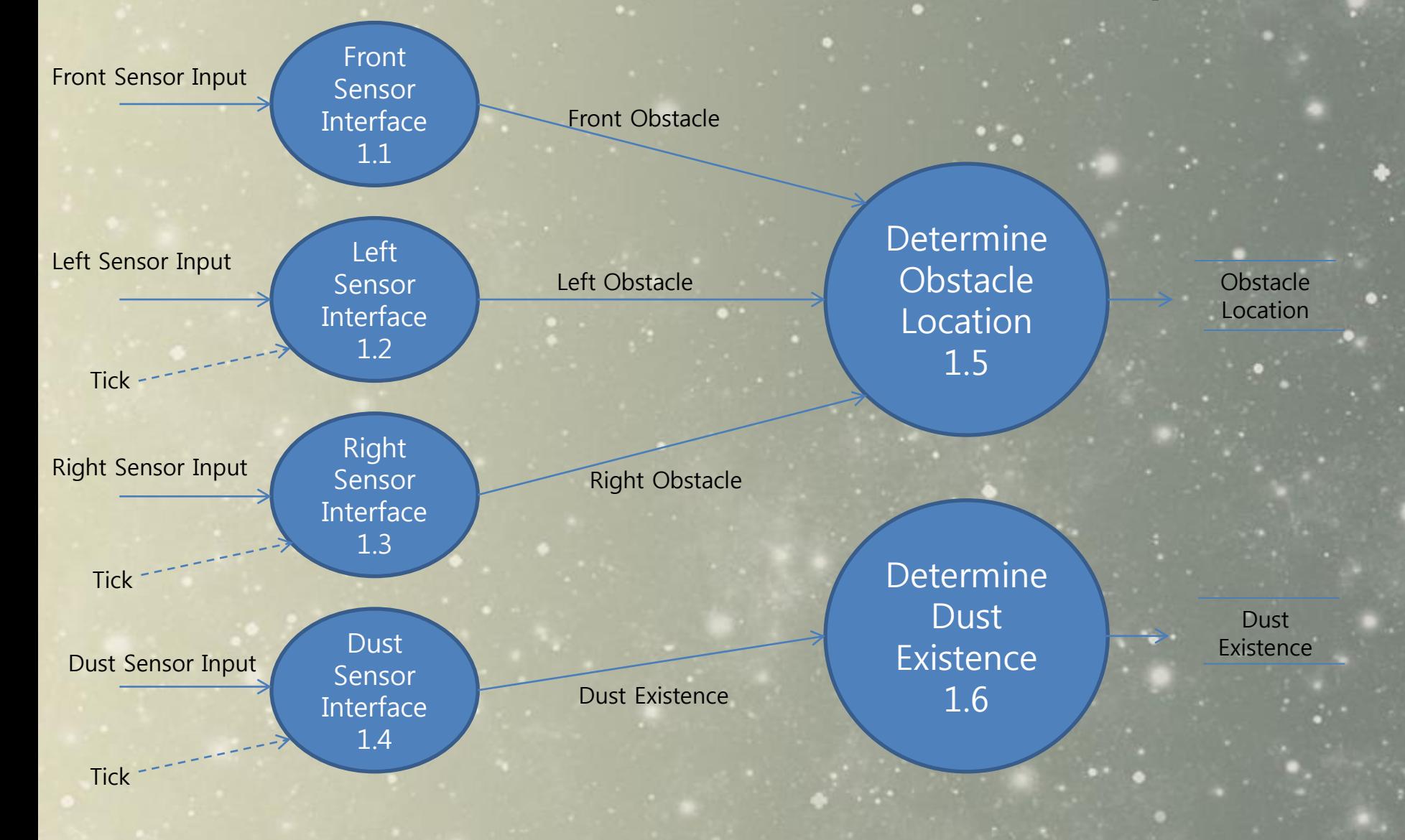

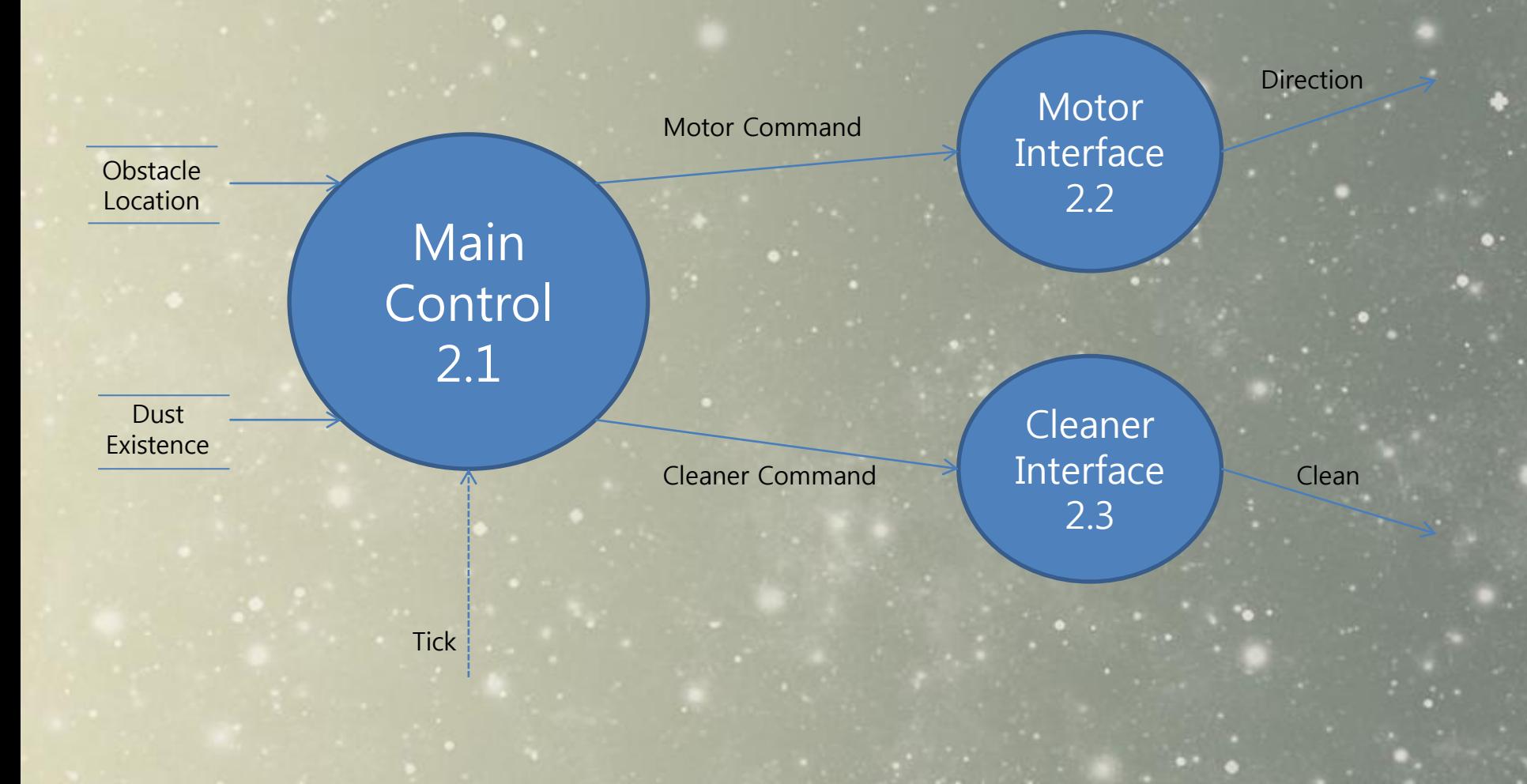

### • Data Dictionary

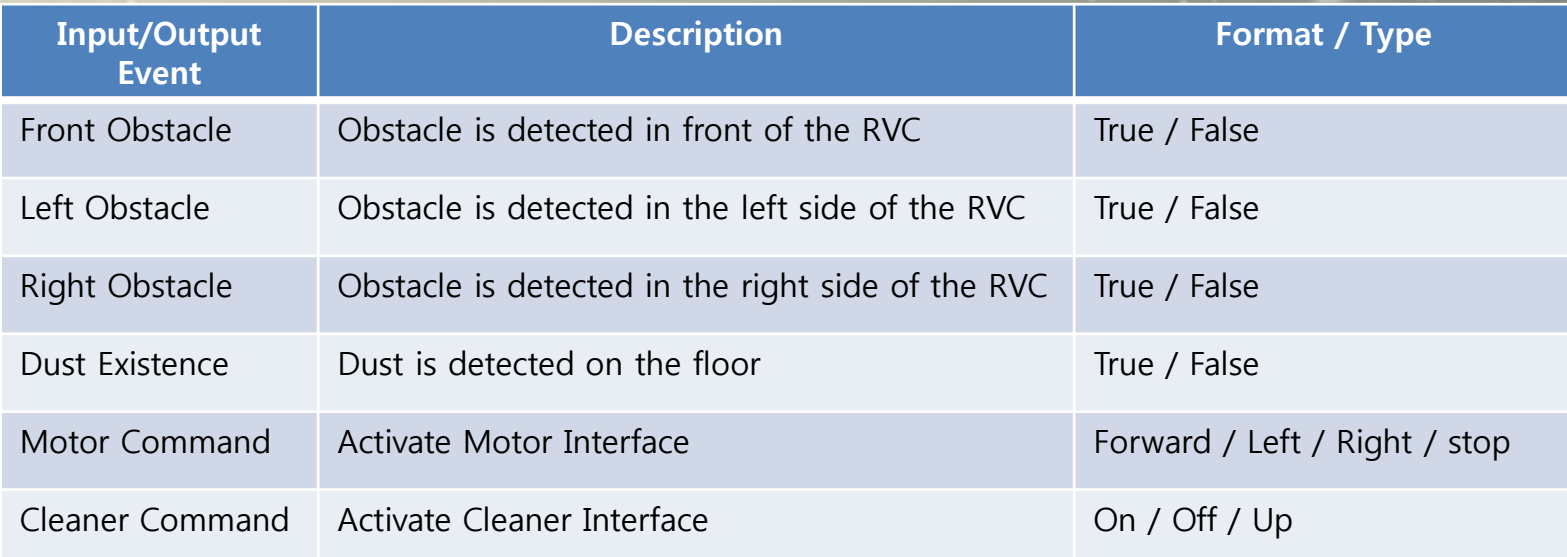

#### DFD Level 3 – RVC Example

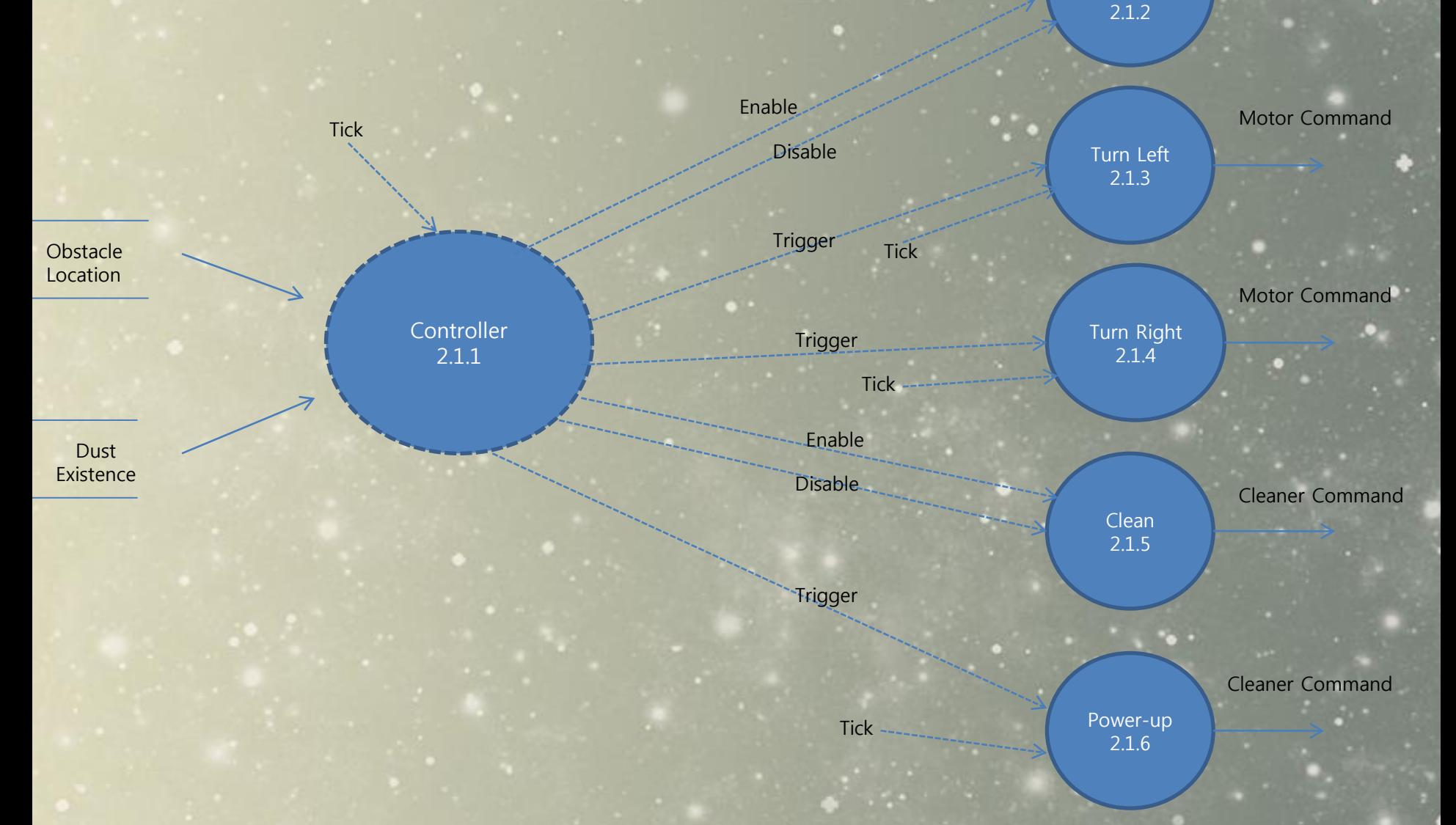

Move Forward

۰.

Motor Command

#### DFD Level 4 – RVC Example

State Transition Diagram for Controller 2.1.1

/ Enable "Move Forward, Enable "Clean"

Move Forward, Cleaner on

/Disable "Move forward", Disable "Clean", Trigger "Turn Left"

> Tick /Enable "Move Forward", Enable "Clean"

> > **Tick**

/Trigger "Turn Right", Trigger "Turn Right", Enable "Move Forward",

Enable "Clean"

Turn Left, Cleaner off

> Tick [F && L && R] /Disable "Move forward", Disable "Clean"

> > Stop Cleaner off

Tick [F && !R] /Disable "Move forward", Disable "Clean", Tick [F && !L] Trigger "Turn Right"

> **Tick** /Enable "Move Forward", Enable "Clean"

> > Turn Right, Cleaner off

**Tick[D]** /Trigger "Power-up"

Tick[!D]

Move Forward, Power-up

# Process Specification

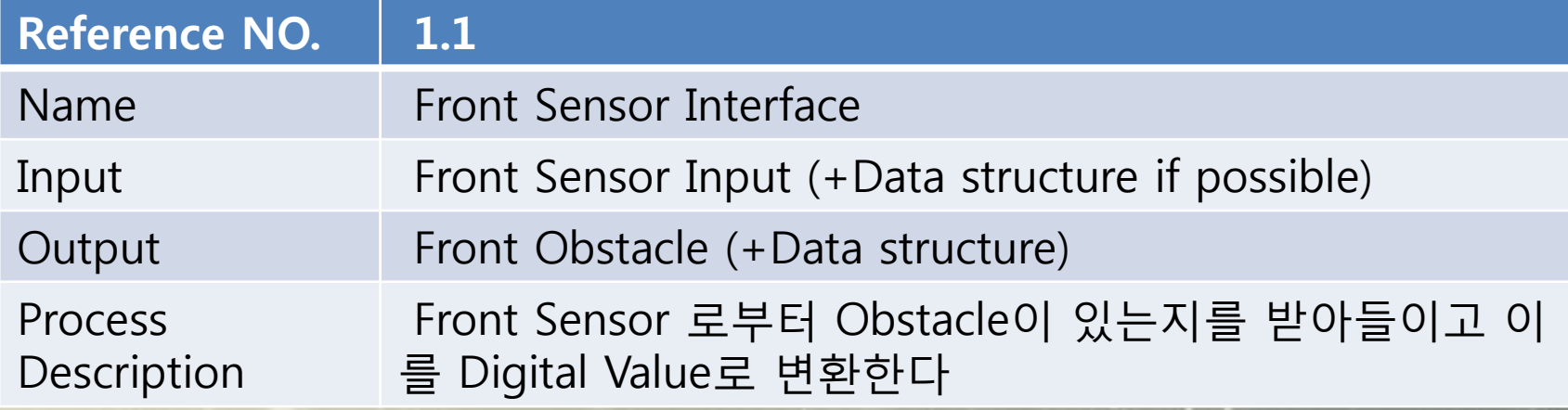

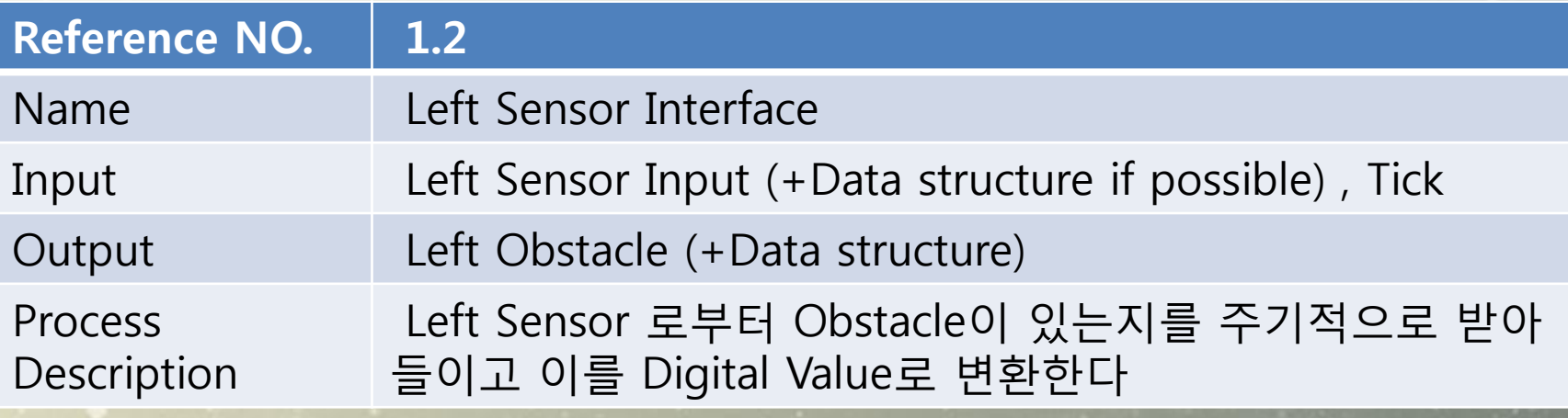

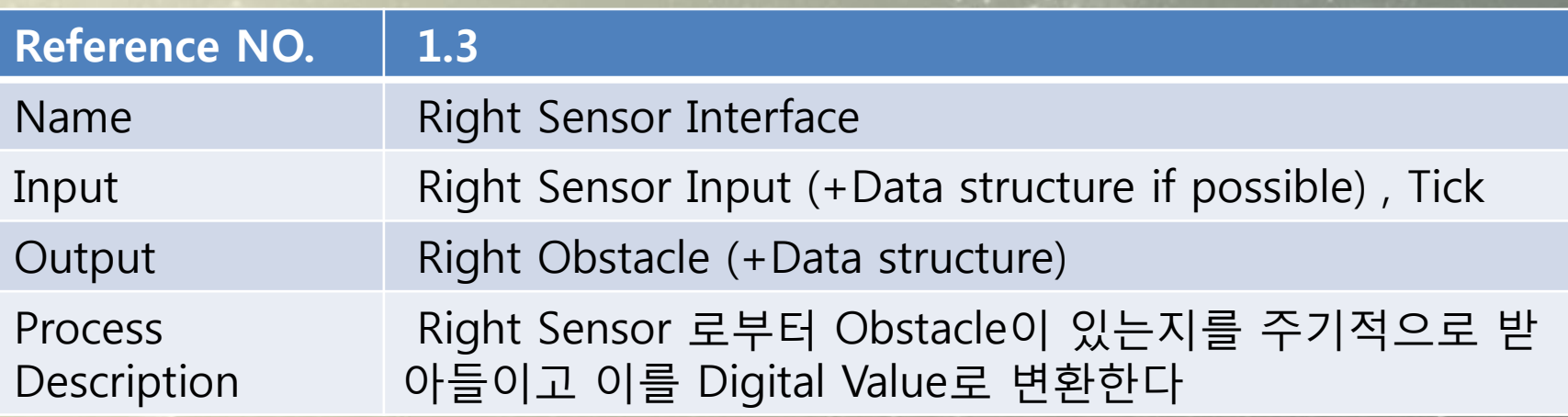

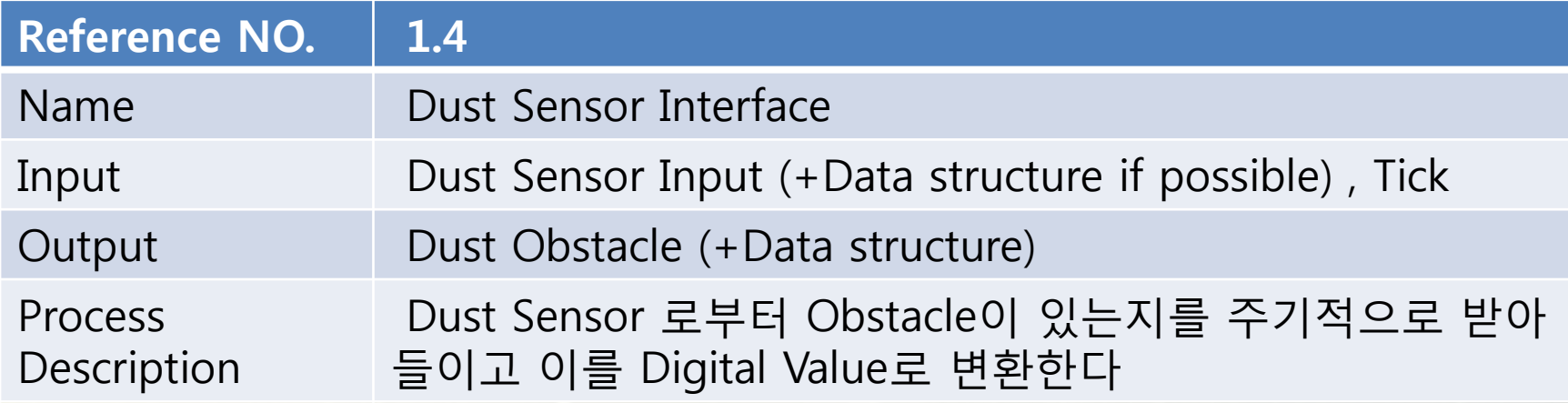

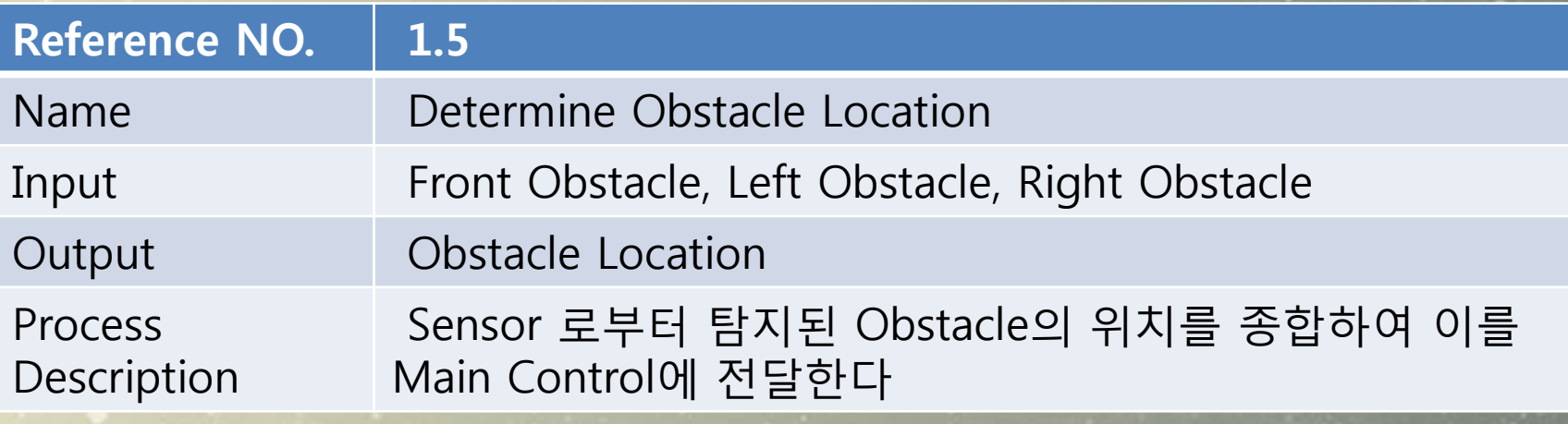

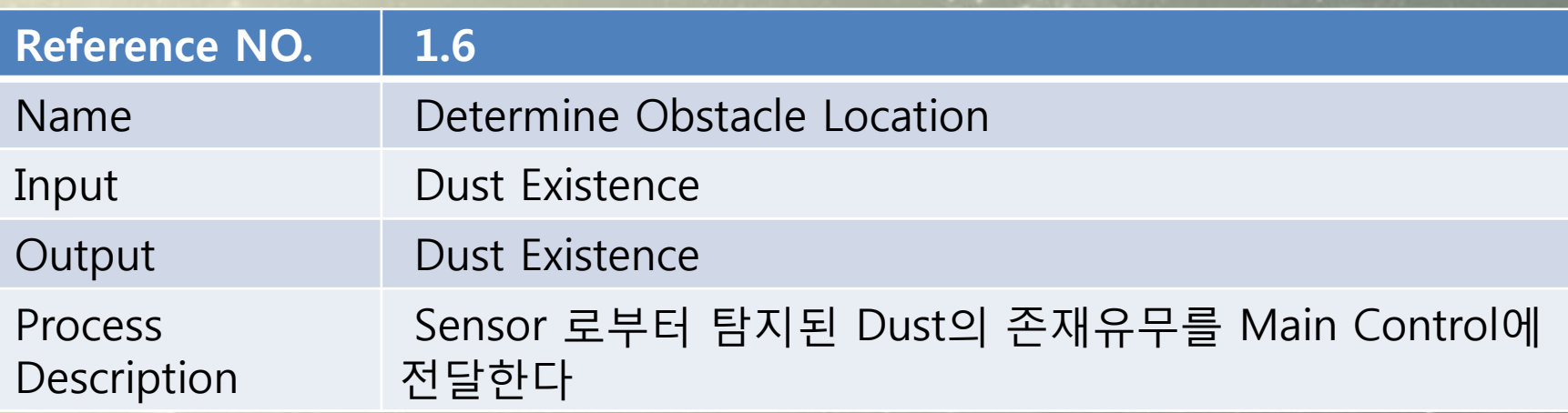

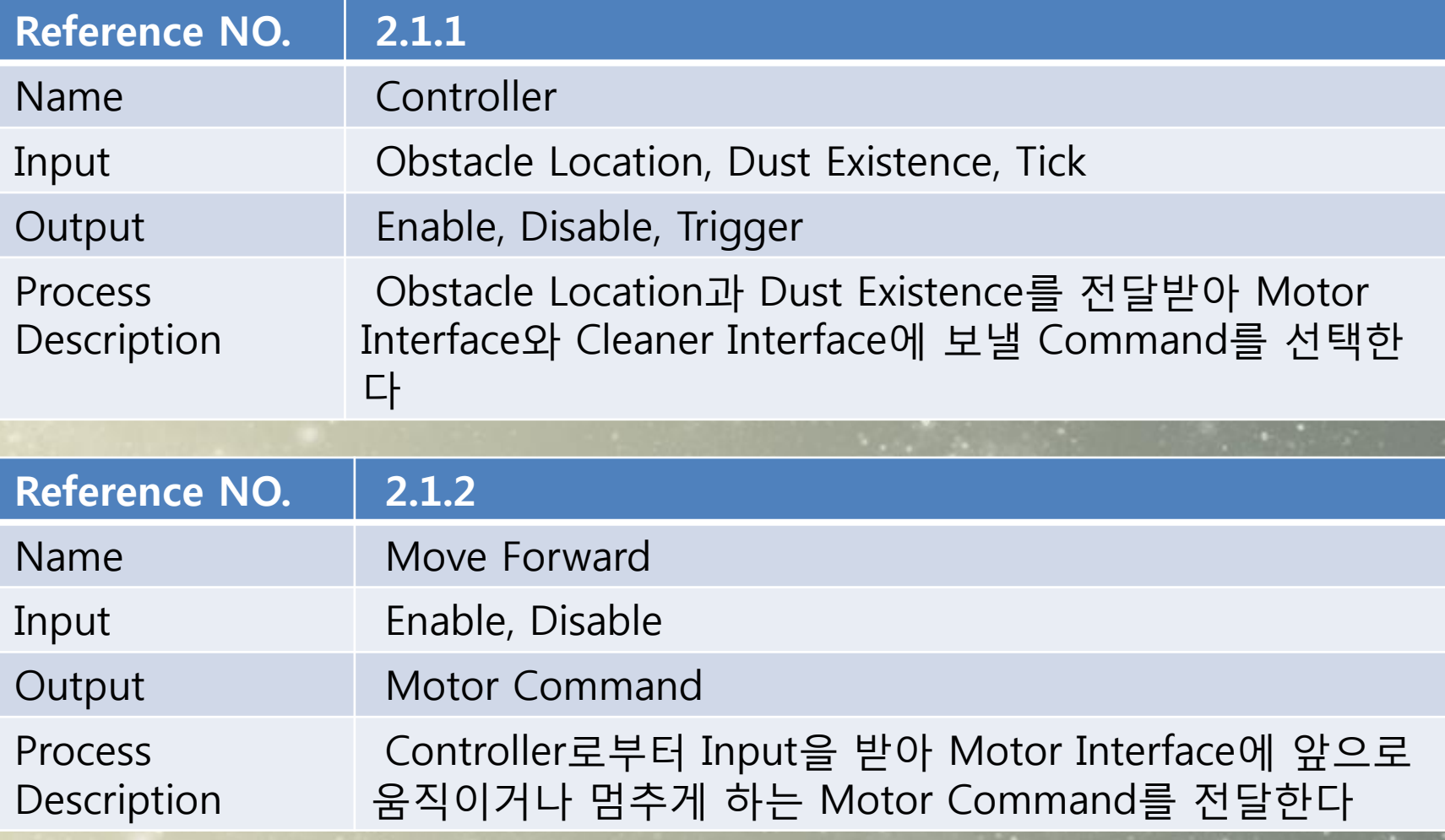

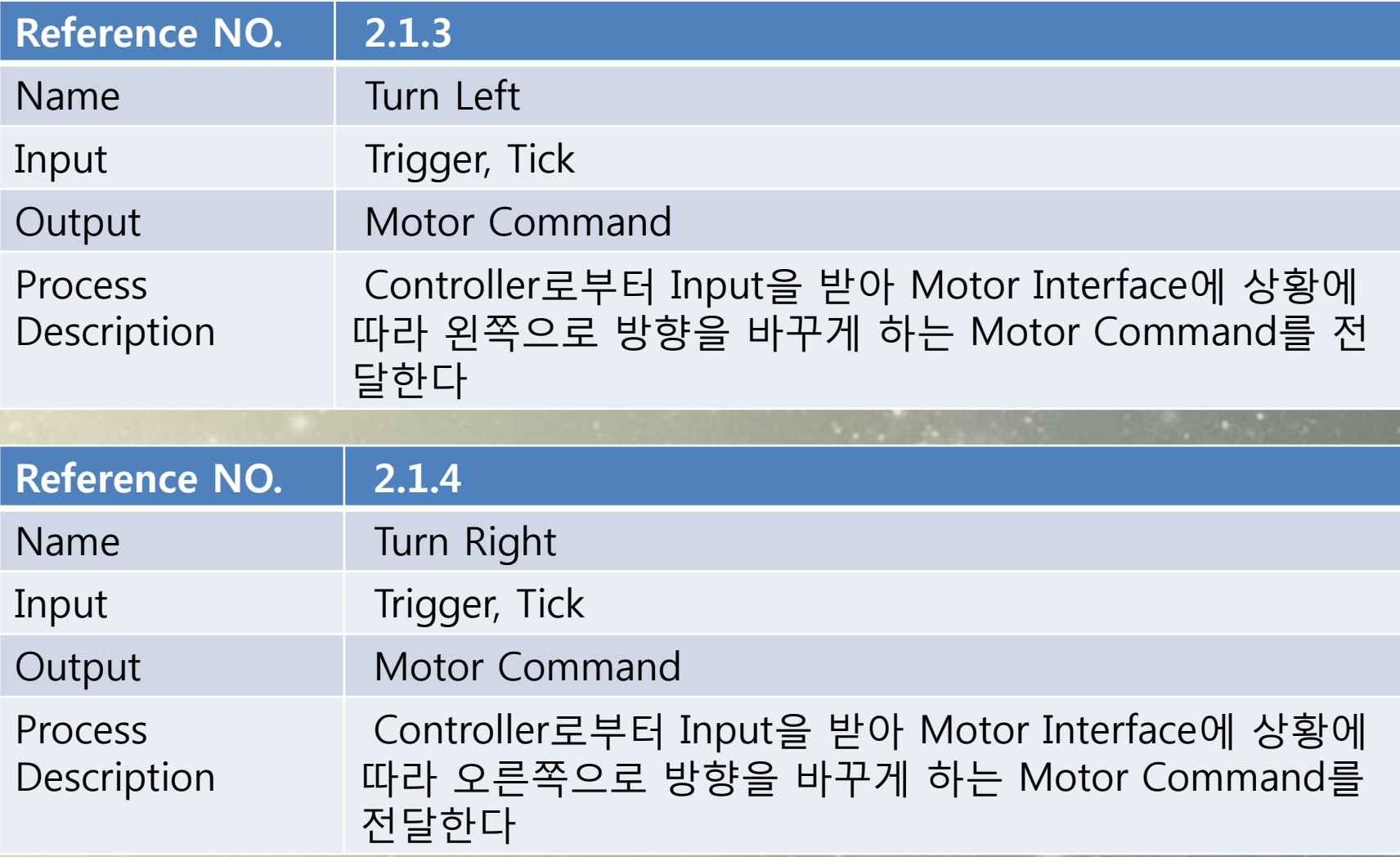

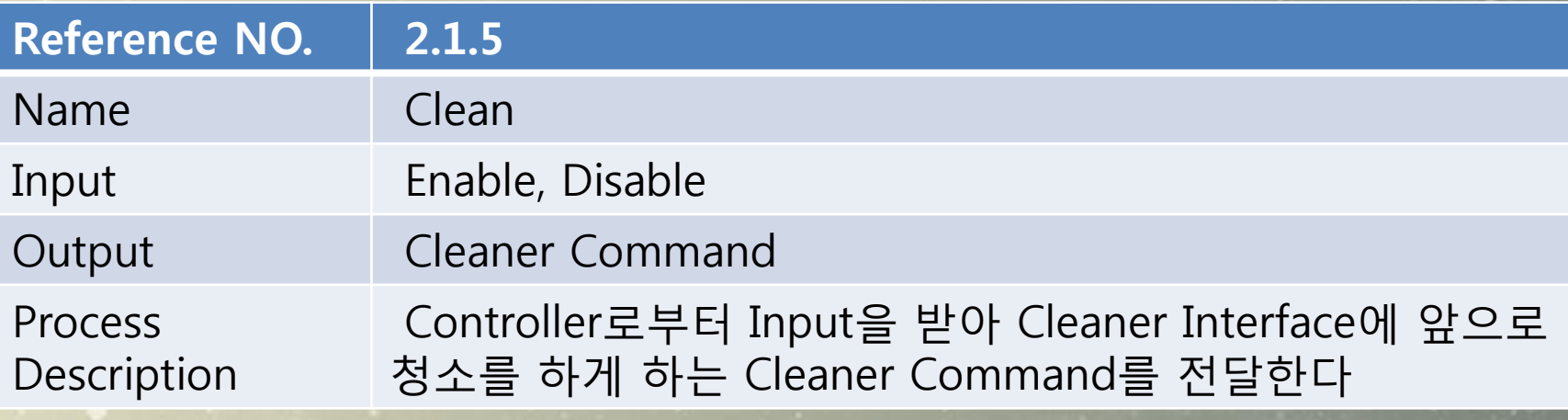

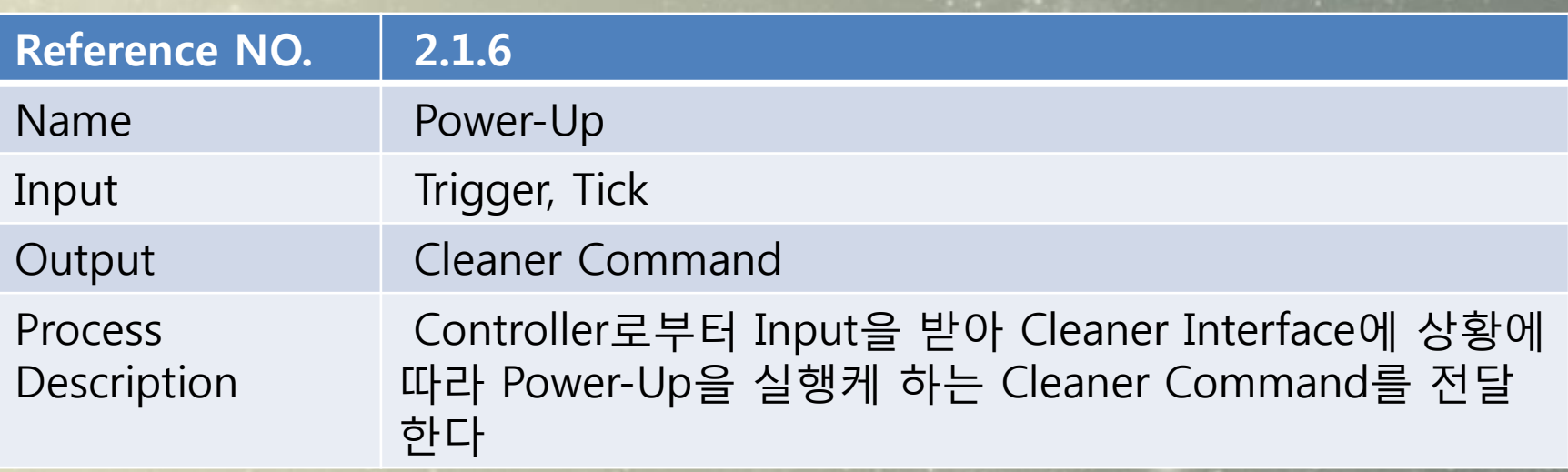

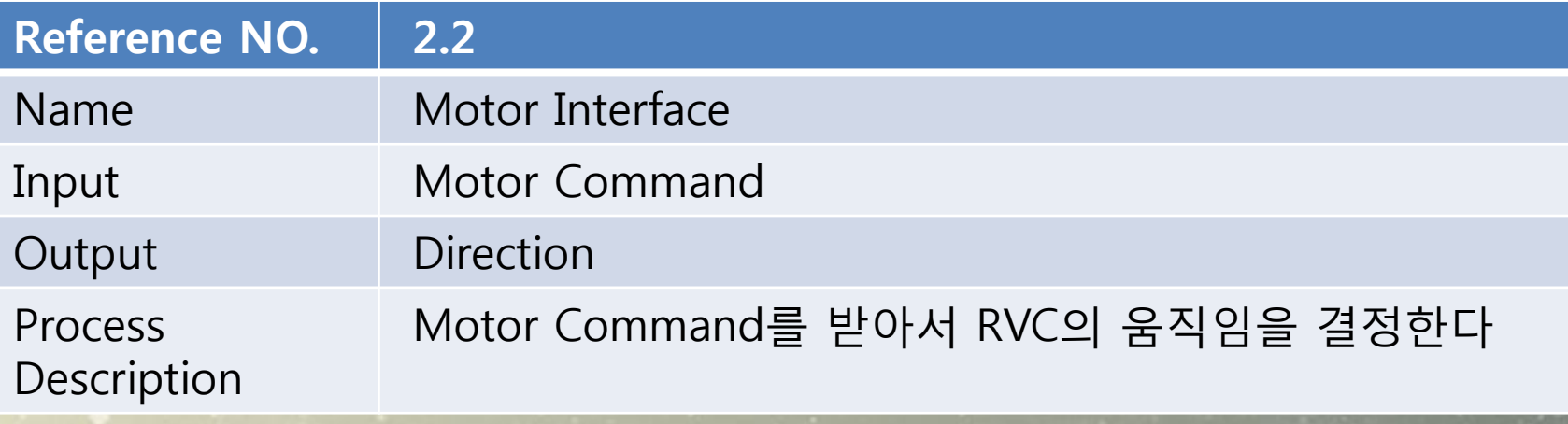

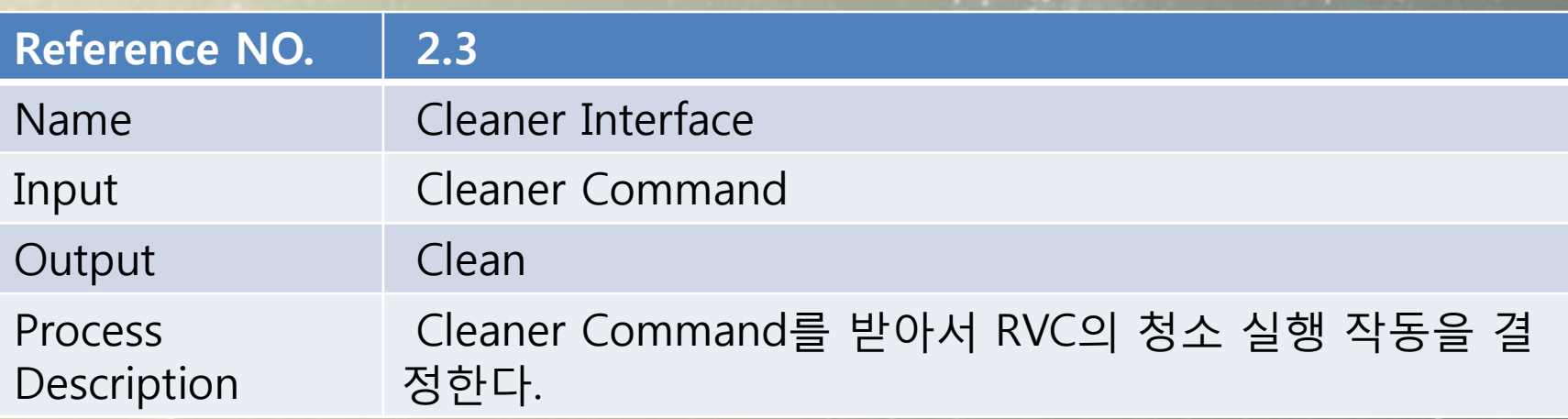